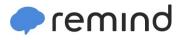

## Sign up for important updates from Mrs. Dunleavy.

Get information for Solomon/plains El School right on your phone—not on handouts.

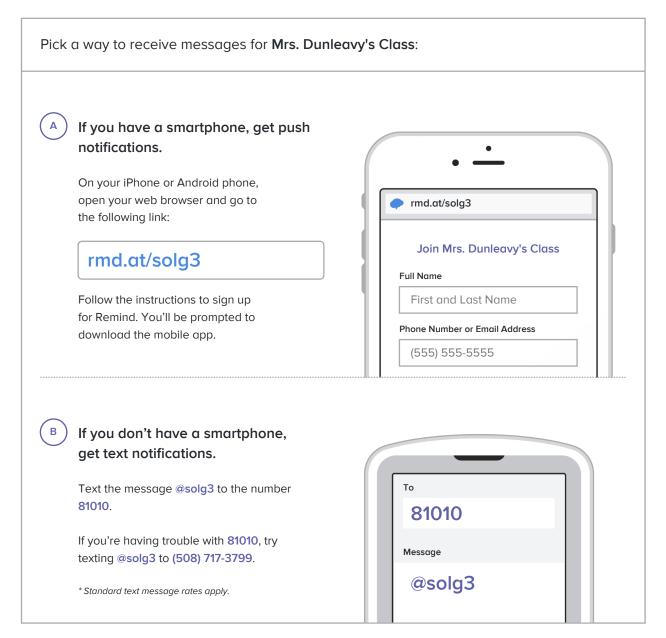

Don't have a mobile phone? Go to md.at/solg3 on a desktop computer to sign up for email notifications.